# APRENDIZAJE DE CALIDAD E INNOVACIÓN

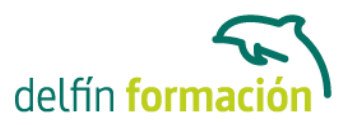

#### **ENTORNO VIRTUAL DE APRENDIZAJE MOODLE**

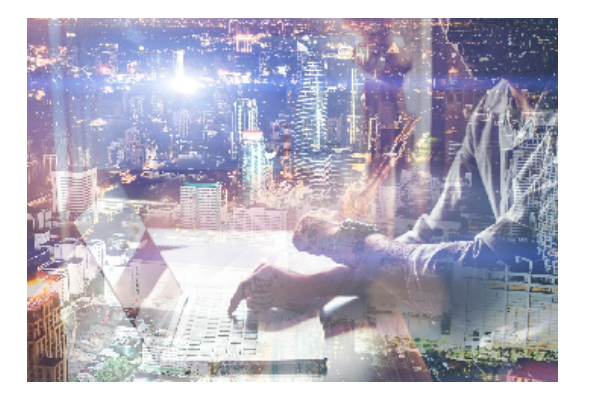

#### **Dirigido a: Objetivos:**

Objetivos generales de la actividad

Reflexionar sobre las ventajas que aporta la utilización de Moodle como apoyo a la enseñanza presencial.

Conocer las distintas aplicaciones pedagógicas de Moodle.

Objetivos específicos de la actividad.

Capítulo 1: Medios necesarios Instalar y configurar Moodle en un servidor local con XAMPP. Instalar y configurar Moodle en un servidor web externo o hosting. Instalar y configurar Moodle para el sistema operativo Linux y Mac

Capítulo 2: Introducción a Moodle Principios pedagógicos de Moodle Lenguajes de programación de Moodle y sus componentes. Usos de Moodle en el aula.

Capítulo 3: El entorno de un curso de Moodle Conocer el entorno Moodle: formato, temas, columnas. Conocer los bloques.

Capítulo 4: Los recursos de Moodle Conocer la estructura de archivos de Moodle. Crear etiquetas y directorios y mostrarlos. Crear recursos con la aplicación eXelearning Diferenciar recursos externos de internos. Enlazar archivos y páginas web así como subirlos y bajarlos Aprehensión del concepto "almacén"

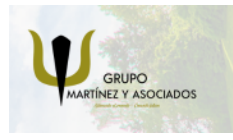

**3** 965 34 06 25 **3** 607 74 52 82 component informacion.es

(iii) www.delfinformacion.com

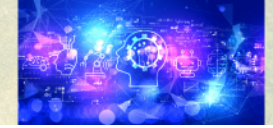

Nuevas Tecnologías

# APRENDIZAJE DE CALIDAD E INNOVACIÓN

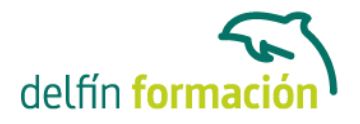

Capítulo 5: Usuarios Crear usuarios nuevos. Crear y configurar grupos. Comunicación entre usuarios: la mensajería. Crear directorios y mostrarlos. Matriculaciones. Creación de Perfiles. Tipos y Asignación de Roles.

Capítulo 6: Actividades Crear y configurar un chat, un glosario, cuestionarios, tareas, foros, encuestas o consultas y bases de datos Creación de Perfiles. Asignación de Roles. Participar constructivamente en actividades tipo chat, foro y bases de datos.

Capítulo 7: El calificador Conocer los distintos tipos de calificaciones. Crear y asignar categorías de evaluación. Crear escalas de evaluación. Conocer los distintos tipos de tareas de evaluación.

Capítulo 8: Cambios en Moodle 2.xx Conocer los agrupamientos. Conocer la utilidad de la herramienta Portafolios Aprehender el concepto de cohorte. Conocer y utilizar las rúbricas.

#### **Contenidos formativos:**

Módulo 1. Medios Necesarios. Elementos necesarios para la instalación de moodle.

Módulo 2. Introducción a Moodle Soporte técnico y pedagógico. Usos de Moodle en la enseñanza presencial.

Módulo 3. El entorno de un curso de Moodle. Las columnas, uso de la pantalla de configuración, los bloques.

Módulo 4. Los recursos en Moodle Gestión y subida de archivos. Aplicaciones.

Módulo 5. Usuarios Usuarios: Matriculación y asignación de roles. Perfiles. Grupos. Mensajería.

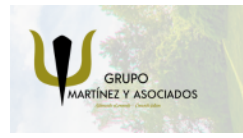

**3** 965 34 06 25 **3** 607 74 52 82 **O** info@delfinformacion.es

(iii) www.delfinformacion.com

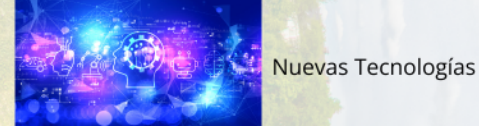

# APRENDIZAJE DE CALIDAD E INNOVACIÓN

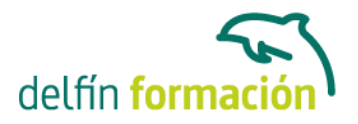

Módulo 6. Actividades Tareas, cuestionarios, consultas, glosario, bases de datos fáciles. Foros, chat,...

Módulo 7. El calificador Acceso, vistas, configuraciones prácticas

Módulo 8. Cambios en Moodle 2.xx

**Duración:** 60 Horas

**Fecha Inicio:** -

**Fecha Fin:** -

**Horario:** -

**Lugar Impartición:** Consultar

**Precio:** 420,00€

**Descuentos:** Precio único

**Tipo de Formación:** -

**Requisitos:** Consultar

**Calendario:** Estamos actualizando el contenido, perdona las molestías.

\* Delfín Formación es una entidad inscrita y acreditada en el registro de Centros y Entidades de Formación Profesional para el Empleo de la Comunidad Valenciana.

\* Si tienes cualquier duda, por favor llámanos al 965 34 06 25 o envíanos un WhatsApp al 607 74 52 82, te responderemos lo más rápido posible.

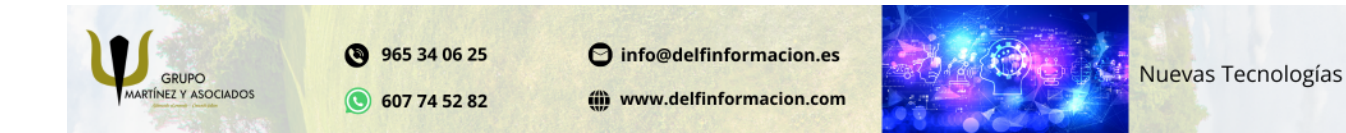